**Answer on Question# 47609- <Engineering> - <Other>**

```
Program:
```

```
#include <iostream>
#include <string>
using namespace std;
int main()
{
     int n;
     cout<<"Enter the number of elements in the String:";
     cin>>n;
     string *mas=new string[n];
     int i;
     for(i=0;i<n;i++)
     {
        cout<<"Enter a String ("<<i+1<<" from "<<n<<"): ";
         cin>>mas[i];
     }
     string strSearch;
     cout<<"Enter a String for search: ";
     cin>>strSearch;
     int res=-1;
     for(i=0;i<n;i++)
         if(strSearch==mas[i])
 {
              res=i;
              break;
 }
     if(res<0)
         cout<<"Output: NOT Found";
     else
         cout<<"Output: Found";
     return 1;
}
```
## **Result of executing of program:**

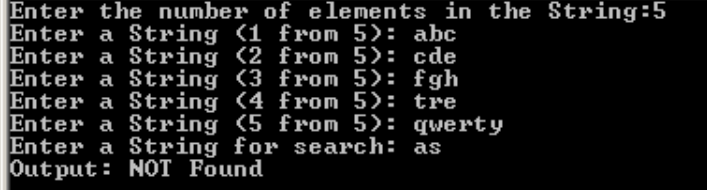

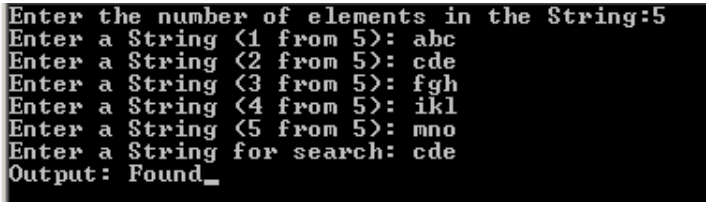

https://www.assignmentexpert.com/